## DIE STÜRMISCHE SEE

Als sie auf dem Meer waren, ließ der Herr einen starken Sturm aufkommen. Das Unwetter tobte so heftig, dass das Schiff auseinander zu brechen drohte. Angst packte die Seeleute, und jeder schrie zu seinem Gott um Hilfe. Sie warfen Ladung über Bord, damit das Schiff leichter wurde. Jona war unter Deck in den hintersten Raum gegangen, hatte sich hingelegt und schlief fest. Da kam der Kapitän zu ihm und rief: "Was liegst du hier herum und schläfst? Los, steh auf und rufe zu deinem Gott um Hilfe! Vielleicht erbarmt er sich und lässt uns nicht umkommen!" Die Seeleute sagten zueinander: "Schnell, lasst uns das Los werfen! Wir müssen herausfinden, wer an unserem Unglück schuld ist!" Das Los fiel auf Jona, und so stellten sie ihn zur Rede: "Komm, sag uns, warum uns dieses Unglück getroffen hat! Was machst du hier? Aus welchem Land kommst du und zu welchem Volk gehörst du?" Jona antwortete: "Ich bin ein Hebräer und verehre den Herrn, den Gott des Himmels, der das Land und das Meer geschaffen hat." Dann verriet er ihnen, dass er vor Gott auf der Flucht war. Die Seeleute bekamen noch mehr Angst und machten Jona Vorwürfe: "Warum hast du das getan? Was sollen wir jetzt mit dir machen, damit das Meer uns nicht länger bedroht?" Denn die Wellen türmten sich immer höher auf. Jona 1, 4-11

Jona denkt vor Gott fliehen zu können und bringt andere damit in Gefahr: Das Schiff, auf dem er flieht wird von einem großen Sturm heimgesucht. Er und die anderen Matrosen befinden sich in einer lebensbedrohlichen Situation. Beim Losen stellt sich heraus, dass Jona an dem Sturm Schuld trägt. Das Losen war zu alttestamentlichen Zeiten gängige Praxis (z.B. Sprüche 18, 18).

## 1. TREFFEN

Ein heftiger Sturm tobt auf dem Meer. Versuche die Hektik und die Panik, die auf dem Schiff geherrscht haben muss, auszudrücken. Du kannst dich z.B. hektisch von der einen zur anderen Seite neigen und die Kinder an den Bewegungen teilhaben lassen.

Hätte Jona jetzt eine Lüge weiter geholfen? Kann man vor Gott weglaufen? Was kann Gott tun, wenn wir auf dem falschen Weg sind?

Kopiere die Karten auf der nächsten Seite für jeden Mitspieler zweimal (wenn möglich auf dickem Papier). Die Karte mit dem schwarzen X wird jedoch nur einmal benötigt. Lass die Kinder die Karten ausschneiden und mische sie danach gut. Die Karten werden nun unter den Kindern aufgeteilt. Jeder nimmt seine Karten für die anderen verdeckt auf. Das jüngste Kind beginnt. Es ist als Erstes an der Reihe und zieht bei seinem linken Nachbarn eine Karte. Wenn er ein oder mehrere Pärchen auf der Hand hat, darf er sie rauslegen. Nun ist der Nachbar dran und zieht ebenfalls bei seinem linken Nachbarn eine Karte. Das Spiel endet, sobald alle Pärchen ausgelegt sind. Gewonnen hat, wer die meisten Pärchen hat. Verloren hat, wer am Schluss noch die letzte Karte - das schwarze X - hat.

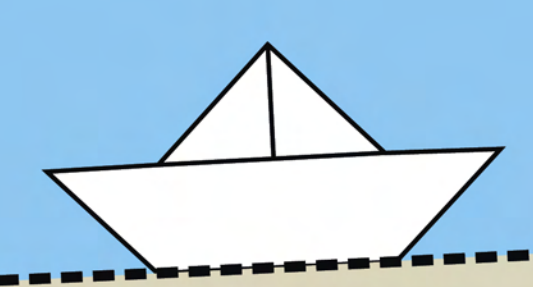

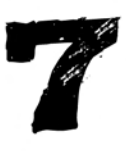

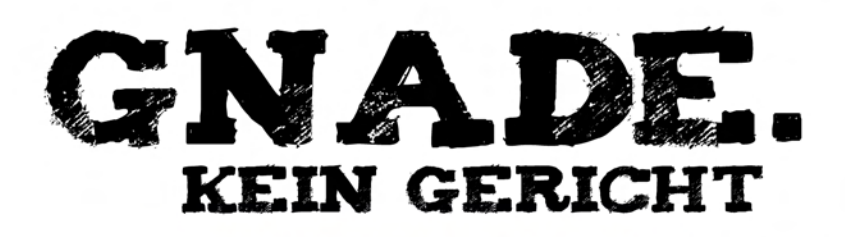

Gott sah, dass die Menschen von ihren falschen Wegen umkehrten. Da ließ er das angedrohte Unheil nicht über sie hereinbrechen. Jona aber ärgerte sich sehr darüber, voller Zorn betete er: "Ach Herr, habe ich das nicht gleich geahnt, als ich noch zu Hause war? Darum wollte ich ja auch so rasch wie möglich nach Tarsis fliehen! Ich wusste es doch: Du bist ein gnädiger und barmherziger Gott. Deine Geduld ist groß, deine Liebe kennt kein Ende. Du lässt dich umstimmen und strafst dann doch nicht. Herr, lass mich sterben, das ist besser als weiterzuleben!" Jona 3,10 - 4,3

Die Zeit verstreicht und das Unglück bleibt aus. Die Menschen jubeln über die Errettung, danken und loben Gott. Nur einer schaut grimmig auf die verschonte Stadt: Jona. Er findet es ungerecht, dass Gott diese einst so grausame Stadt verschont. Diese Stadt, dessen Einwohner gemordet, gelogen, gequält und gestohlen haben, soll gerettet werden? Jona findet, dass Gottes Gnade hier absolut ungerecht ist.

## 1. TREFFEN

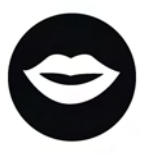

Jona suhlt sich im Selbstmitleid. Während du seine trübsinnigen Gedanken wiedergibst, kannst du ein trauriges Lied (z.B. von einem Filmsoundtrack) abspielen. Falls du dich aber nicht mit Filmmusik auskennen solltest, ist das auch nicht schlimm. Traurigkeit kannst du auch mit Mimik und Körperhaltung zum Ausdruck bringen.

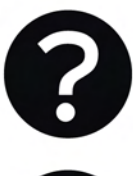

Ist es gerecht, wenn Gott Sünde vergibt? Hatte Jona Grund sich zu beklagen?

Auf neben stehender Seite siehst du ein Suchbild. Die Kinder sollen Jona finden, er versteckt sich auf dem Bild. Sollte es dir möglich sein, kannst du das Suchbild auf Folie kopieren und mit einem

Overhead- Projektor an die Wand projizieren. Falls es dir nicht möglich sein sollte, kannst du das Bild einmal groß (vielleicht im DIN A3 Format) farbig kopieren und in die Mitte des Sitzkreises legen.

Kein Kind darf verraten, wo sich Jona befindet. Du stellst einfach Papier und Stifte zur Verfügung und die Kinder müssen malen, wo sich Jona versteckt. Für schlaue Füchse gibt es auch noch ein zweites Rätsel: Zwillinge (2 Mädchen) sind in der Stadt unterwegs.

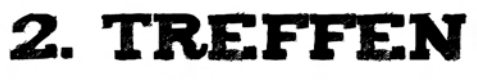

Welches Kind hat seine Lösung vom Suchbild dabei? Das wäre ein guter Start für die Reflektion.

Ist es gerecht, wenn Gott Sünde vergibt? Hatte Jona Grund sich zu beklagen? Wer hat schon einmal gesündigt? Was ist denn überhaupt Sünde?

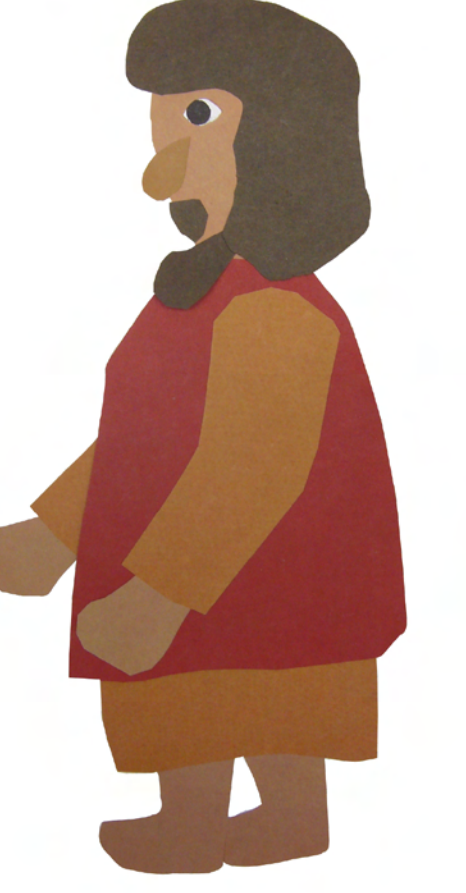

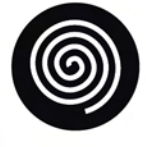

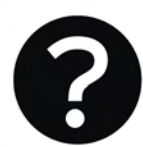

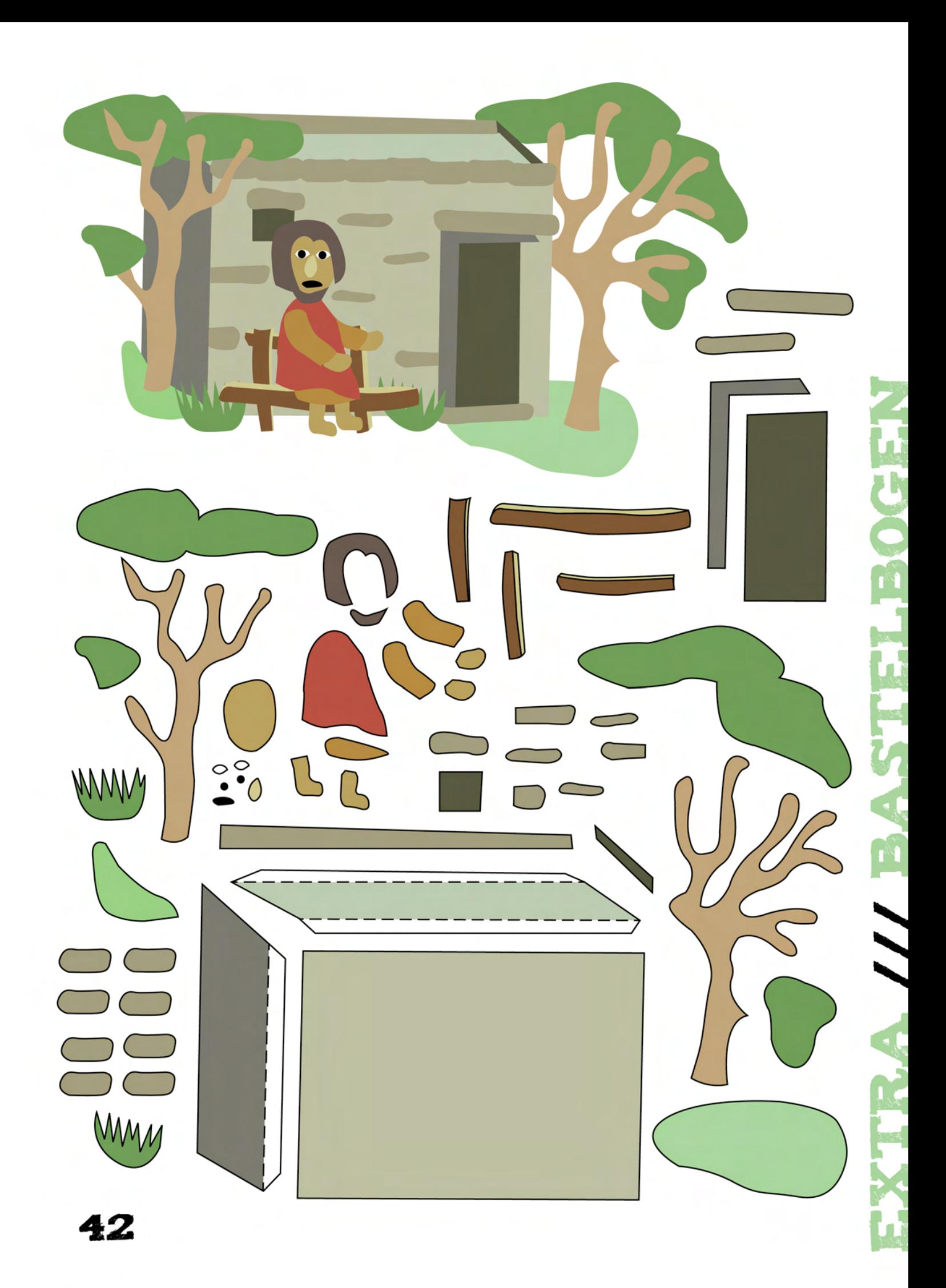